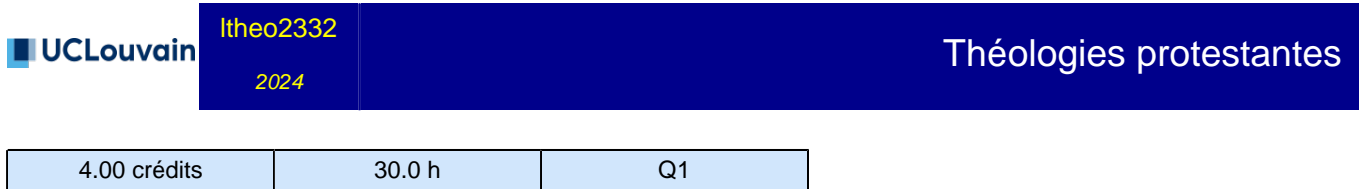

**Cette unité d'enseignement n'est pas dispensée cette année académique !**

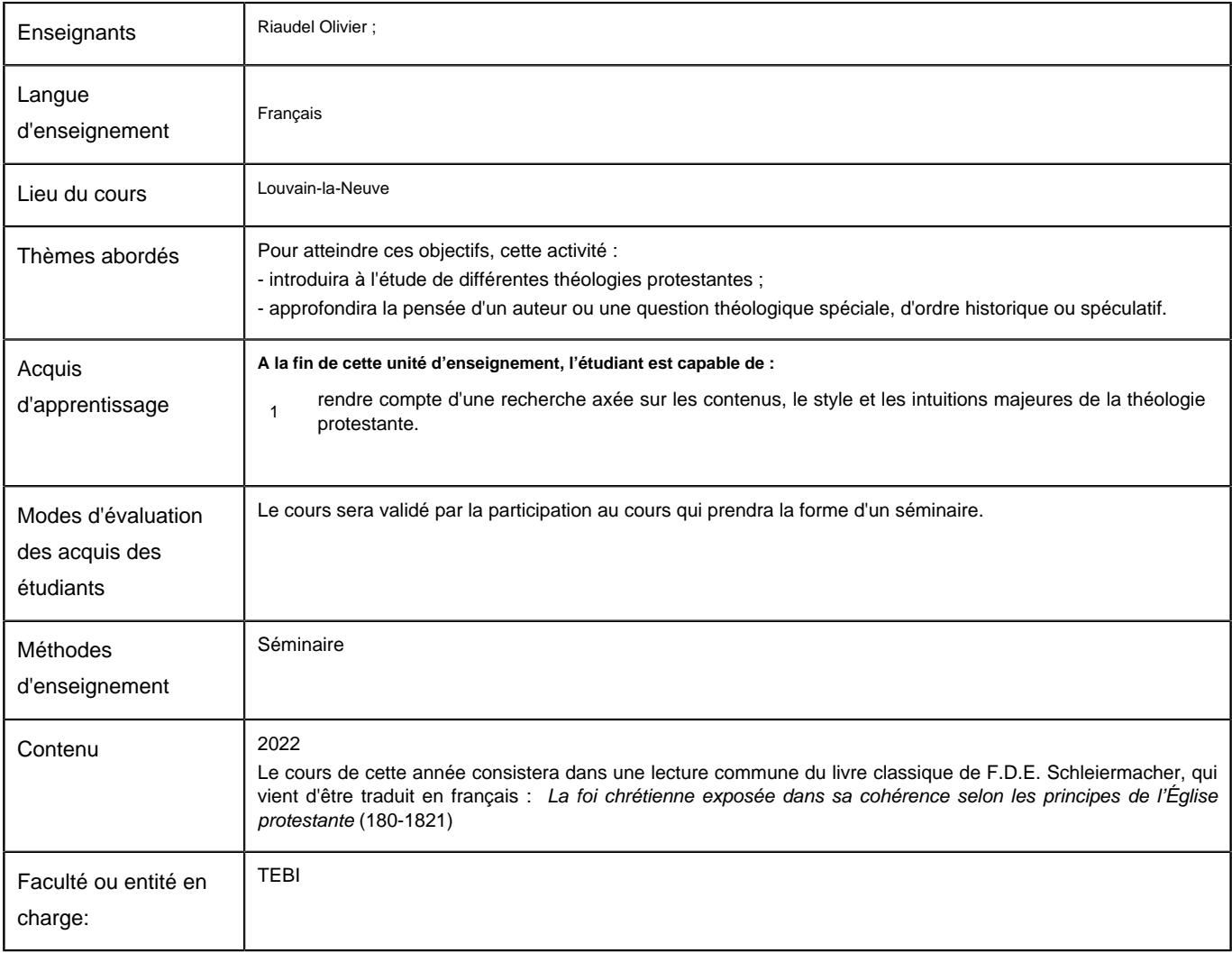

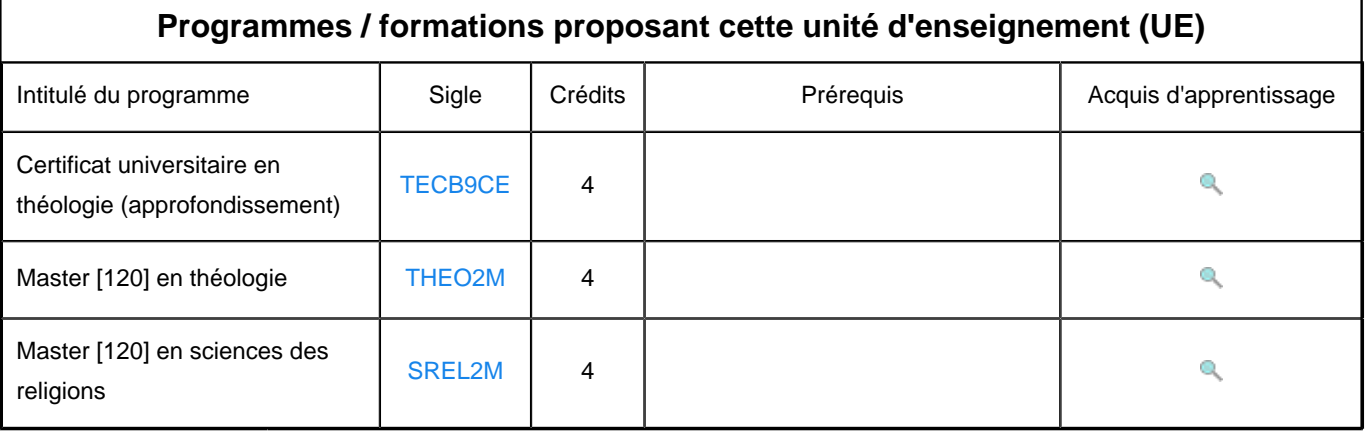